# **Estilização de links**

- Existem cinco pseudoclasses associadas ao estado de um link. São elas:
- **a:link -** define o estilo do link no estado inicial;
- **a:visited -** define o estilo do link visitado;
- **a:hover -** define o estilo do link quando passa-se o mouse sobre ele. Pode ser aplicada a qualquer elemento, e não apenas a um link;
- **a:active -** define o estilo do link sendo clicado.
- **a:focus -** atribuída quando o objeto recebe o foco, está disponível e não se aplica apenas a links, MAS A QUALQUER ELEMENTO HTML. É mais comum em caixas de texto e botões de formulário. Exemplo:

#### **textarea:focus {border: orange;}**

# Prioridade nas declarações para links

- A ordem de definição das regras para links é importante;
- Pelo efeito "cascata" das CSS, as regras mais próximas do elemento prevalecem sobre as mais distantes;
- Um efeito colateral disso é que, por exemplo, se você define a: hover *ANTES* de a: visited, esta prevalecerá sobre a: hover. Como consequência, o link visitado pela primeira vez assumirá a regra definida em a: visited e, a partir de então, a: hover não mais funcionará naquele link, pois a: visited prevalecerá sobre a: hover.

 $\overline{\phantom{a}}$ 

## Ordem da cascata no estilo de links

1.) a: link é o estado inicial dos links, então ela deverá ser a primeira declaração;

2.) a: active deverá acontecer mesmo em links já visitados. Portanto, a: active deverá ser declarada depois de a:visited;

3.) a:active é o estado onde o link está sendo clicado. Então, ele deve prevalecer sobre todos os outros, sendo declaro ao final. a:active pode ser declarado depois de a:hover.

● Logo, a ordem da cascata é dada por:

- **1. a:link**
- **2. a:visited**
- **3. a:focus**
- **4. a:hover**
- **5. a:active**

# **Exemplos de efeitos em links**

- Removendo e adicionando sublinhado
- Adicionando sublinhado e sobrelinhado
- Acrescentando um fundo
- Link com fundo cambiante
- Link com alteração de tamanho de letra

# Remoção e adição do sublinhado **<style>**

**a {text-decoration: none};**

```
a {color: #000;} /*retirando a cor 
padrão azul*/
```
**a:hover {text-decoration: underline;}**

**a:active {text-decoration: none} </style>** 

### Adicionando sublinhado e sobrelinhado

**<style>** 

**a {text-decoration: none;}**

**a:hover {text-decoration: underline overline; }** 

**</style>** 

6

### Acrescentando um fundo ao link

**<style>**

- **a { text-decoration: none; }**
- **a:hover {background-color:#ffc;}**

**</style>** 

7

### Link com um fundo cambiante

**<style>**

**a {text-decoration: none; color: #fff; background-color: #ff0}**

**a:hover {text-decoration: underline; color:#ff0; background-color:#fff;}**

**</style>** 

### **Hover mudando tamanho de fonte**

**<style>**

**a:hover {font-size:150%;}**

**</style>** 

# **Estilização de fundos**

- A propriedade background define as características do fundo de elementos em HTML;
- Se você quiser aplicar um fundo para toda a página, o seletor apropriado pode ser <br/>body> ou <html>;

# A propriedade geral background

#### ● Principais propriedades:

- **background-color:** cor do fundo;
- **background-image:** imagem de fundo;

- **background-repeat:** controla o tipo de repetição da imagem de fundo;
- **background-attachment:** controla se a imagem de fundo "rola" com o texto ou fica fixa no fundo;
- **background-position:** controla a posição onde a imagem será mostrada;
	- **background:** declaração abreviada.

# Cores, imagens e repetição do fundo

- **background-color** qualquer cor de fundo de acordo com um dos padrões suportados pelas CSS. O valor transparent retira a cor de fundo do objeto;
- **background-image –** define uma imagem de fundo para o elemento, através do valor url(caminho/imagem.ext). Havendo espaços em branco no nome do caminho e/ou da imagem, use apóstrofos ou aspas. Imagens suportadas são, bmp, gif, png, jpg, entre outras;
- **background-repeat** controla a repetição da imagem. Valores possíveis:
	- no-repeat: insere a imagem no local indicado, sem repeti-la
	- repeat: repete a imagem tanto no eixo vertical quanto horizontal
	- $\checkmark$  repeat-y: repete a imagem apenas na vertical
	- repeat-x: repete a imagem somente no eixo horizontal

12

# Imagem fixa ou móvel

- **background-attachment** define se a imagem permanece fixa no fundo do elemento enquanto o texto rola ou se a imagem acompanha o rolamento do texto. Valores possíveis:
	- **fixed** imagem permanece fixa é o valor padrão
	- **scroll** imagem "rola" junto com a página

# **Posicionamento da imagem**

#### ● **background-position**

**–** define a posição da imagem no fundo do objeto. Seus valores possíveis são quaisquer unidades de medida válidas para as CSS (%, px, em, rem, ex, pt, etc…) ou uma das palavraschave relacionadas abaixo. Compõe-se de dois valores: o primeiro indica a posição da imagem no eixo horizontal x e o segundo, a posição no eixo vertical y

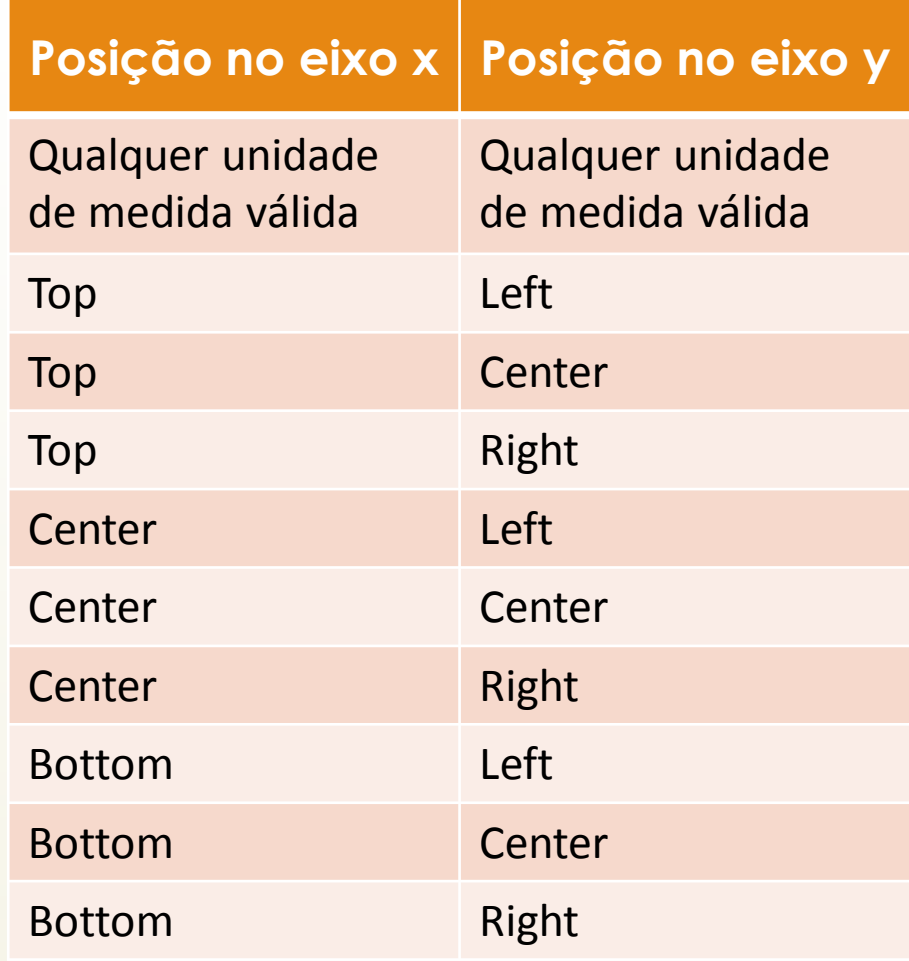

# Declaração abreviada

**background: color image repeat attachment position;** 

Exemplo:

**body {background: #f00 url(./imagens/'minhas férias.png') norepeat scroll 300px 50%; }**

- Devemos seguir a **ordem** dos valores apresentados acima;
- Pode-se omitir um ou mais valores;
- No mínimo, um valor deve estar presente para a declaração ter efeito.

# Múltiplas imagens de fundo

● A versão 3.0 das CSS permite inserir mais de uma imagem como fundo do objeto. Veja:

**body {background: url(imagem1.png) top right no-repeat, url(imagem2.png) right bottom norepeat fixed, url(imagem3.png) 40% 100px repeat #f03;}** 

● Note que a ordem dos valores agora mudou, em relação à declaração abreviada para uma só imagem. Também, se quiser uma cor de fundo, este deverá ser o **último valor** da declaração.

# Estilização de listas

#### ●**list-style-type**

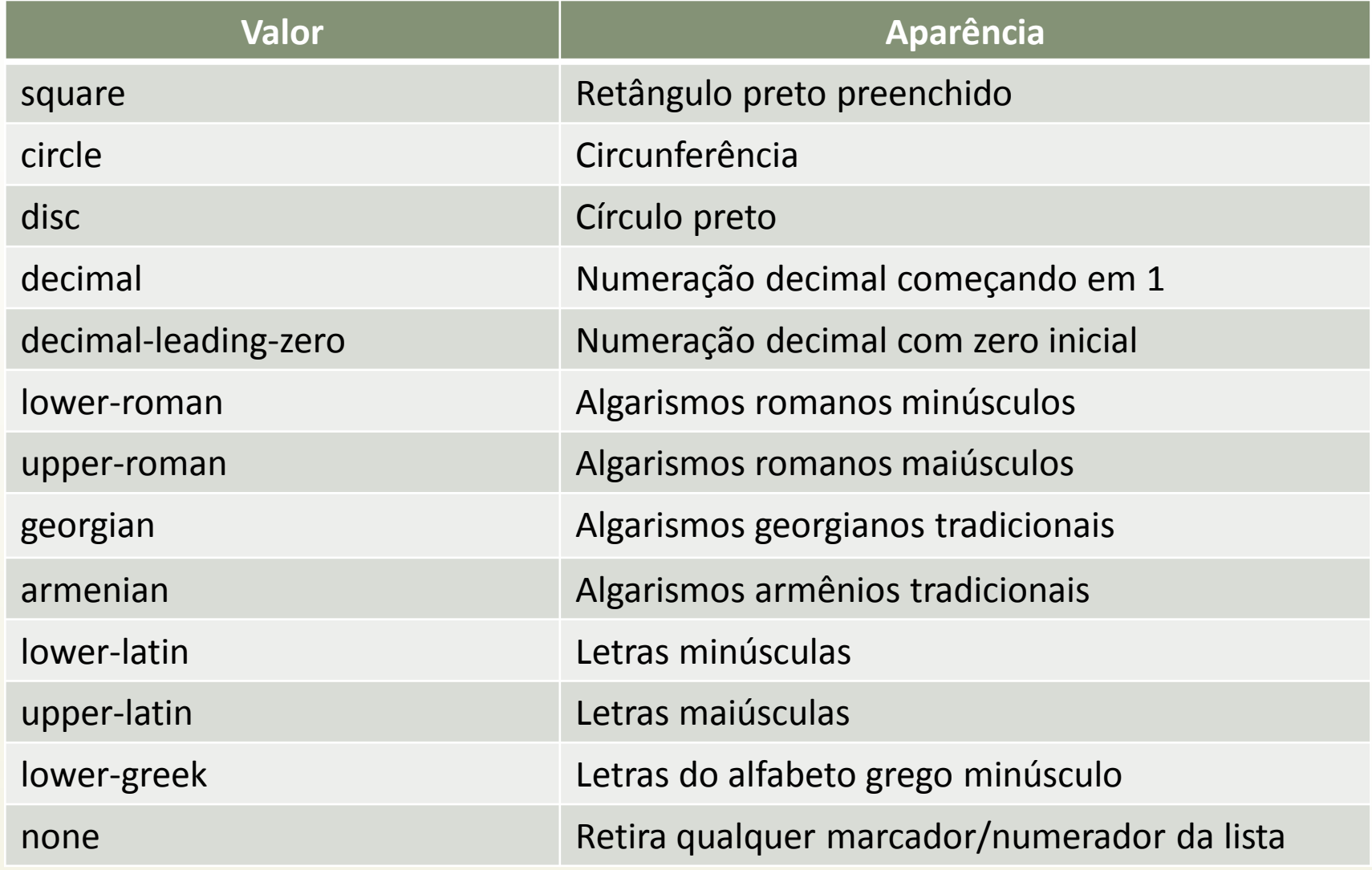

#### Retirar marcadores de uma lista

**ol, ul{list-style-type: none;}**

# Adicionar uma imagem como marcador

#### **ul {list-style-type: none; list-style-image: url("imagem"); }**

#### Mudar distância entre marcador e elemento

- Usamos a propriedade **list-style-position**
- Valores:
	- **outside** (padrão) marcador "fora" da lista;
	- **inside** marcador "dentro" da lista.
- Exemplo:

**ul {list-style-position: outside;} ul.compacta {list-style-position: inside;}**

# Listas – declaração condensada

A propriedade que permite todos os argumentos numa única declaração é: **list-style,** seguindo o modelo abaixo:

**seletor {list-style: list-style-type liststyle-position list-style-image;}**

● Exemplo:

```
ul {list-style: square inside
url("seta.png");}
```
- Podemos omitir um ou dois dos valores;
- A ordem da declaração dos valores deve ser respeitada.